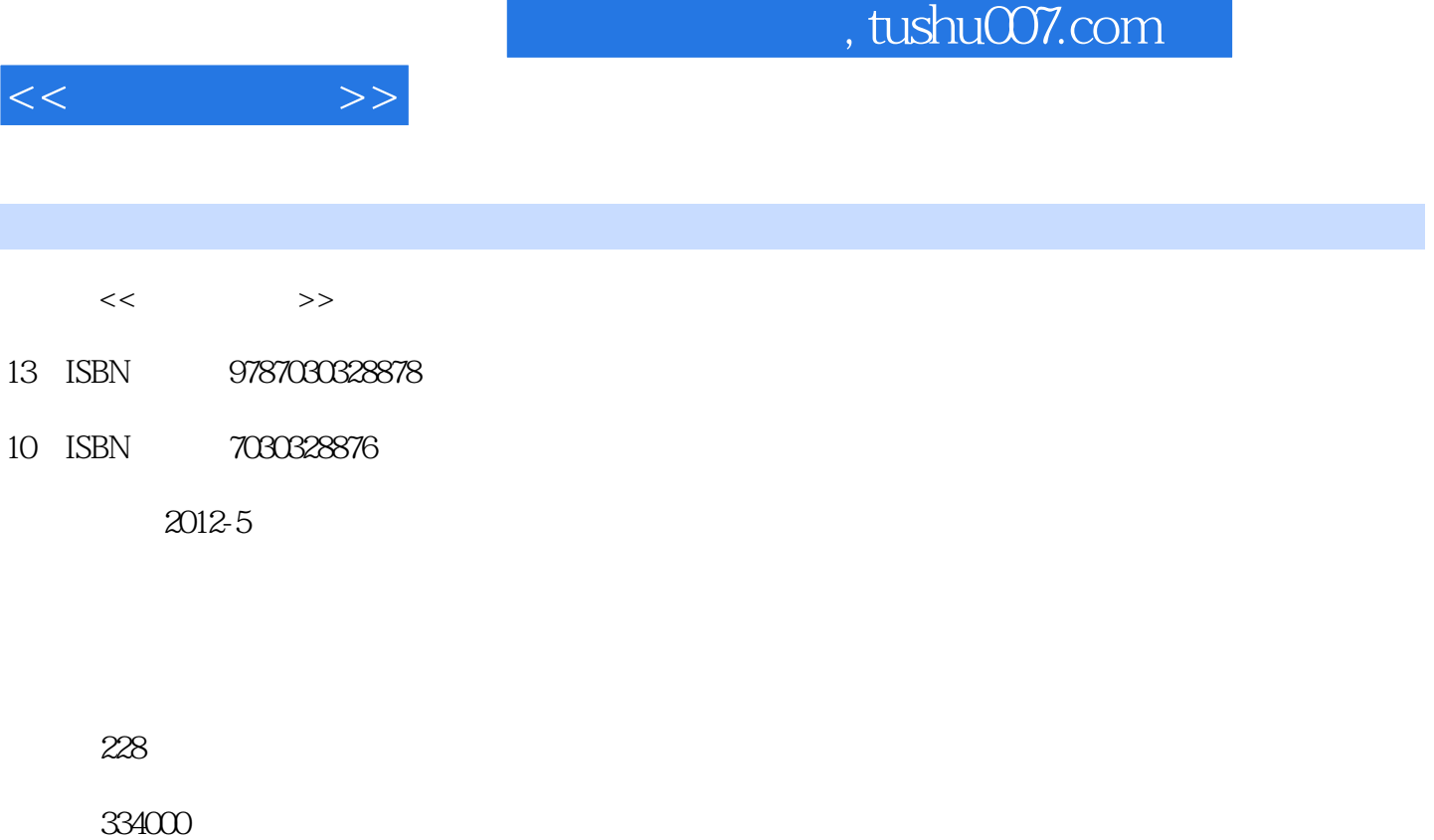

extended by PDF and the PDF

http://www.tushu007.com

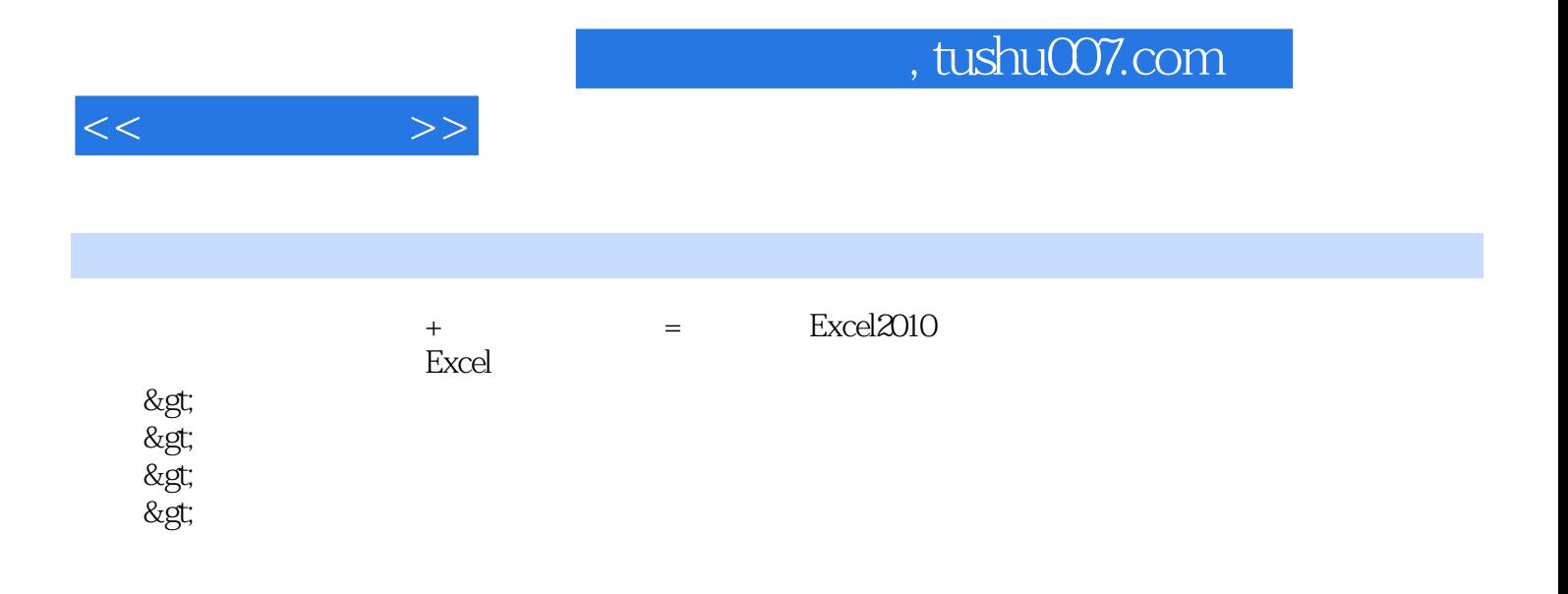

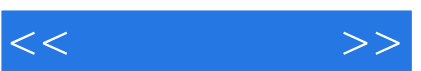

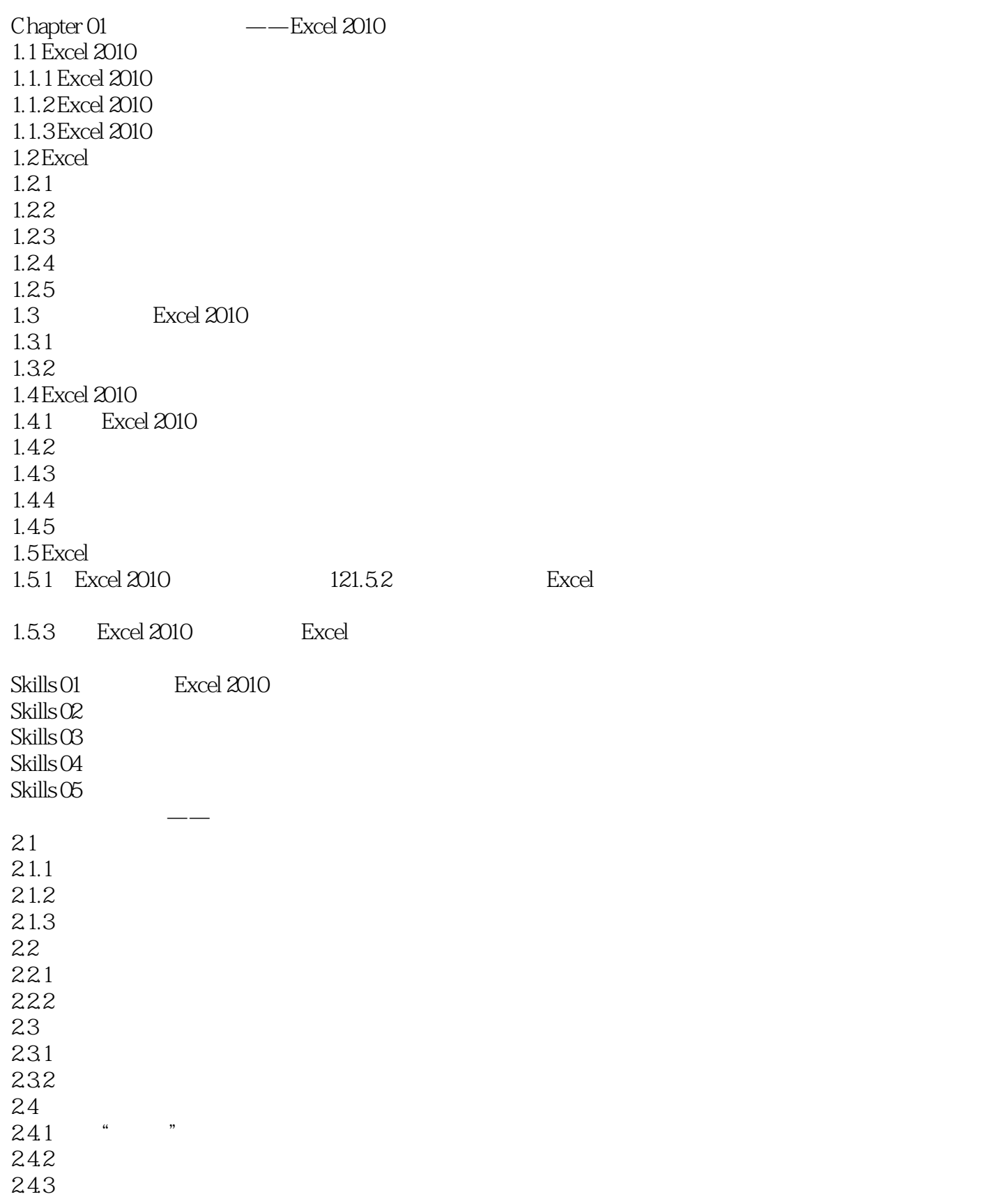

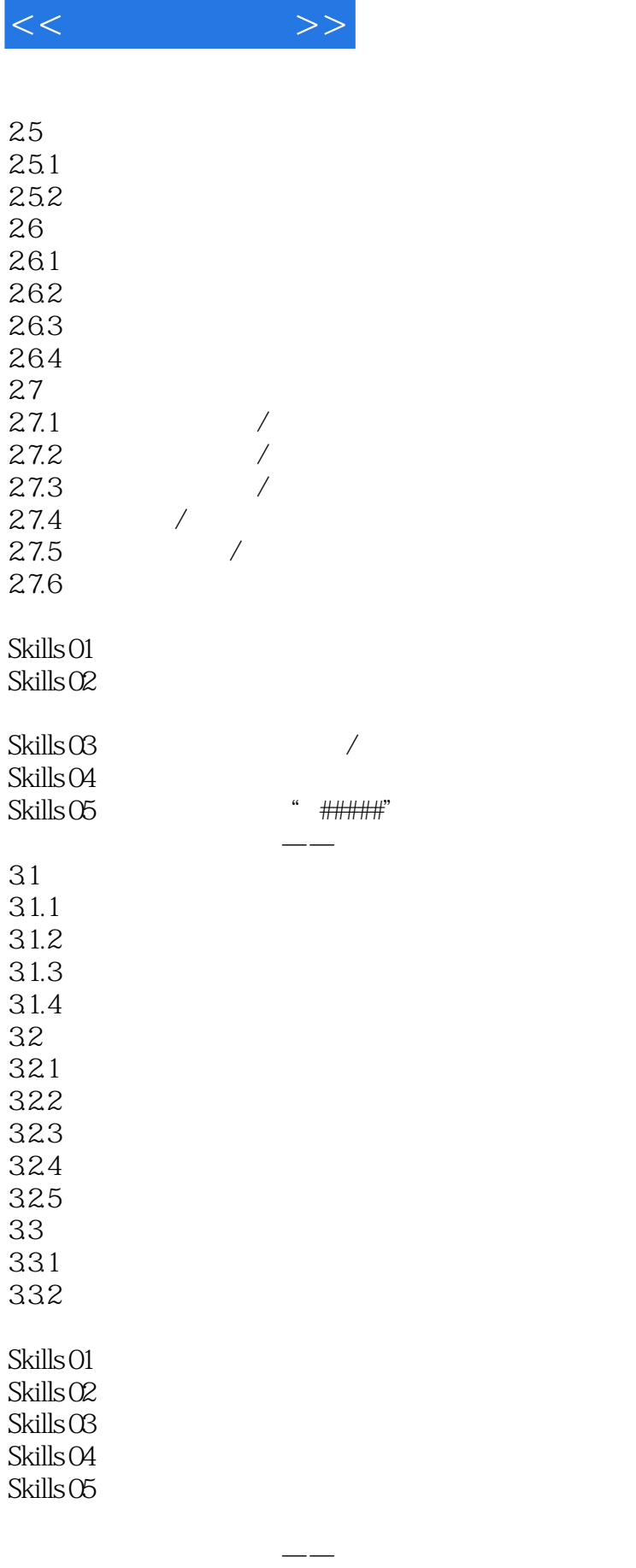

 $4.1$  $4.1.1$ 

 $<<$ 

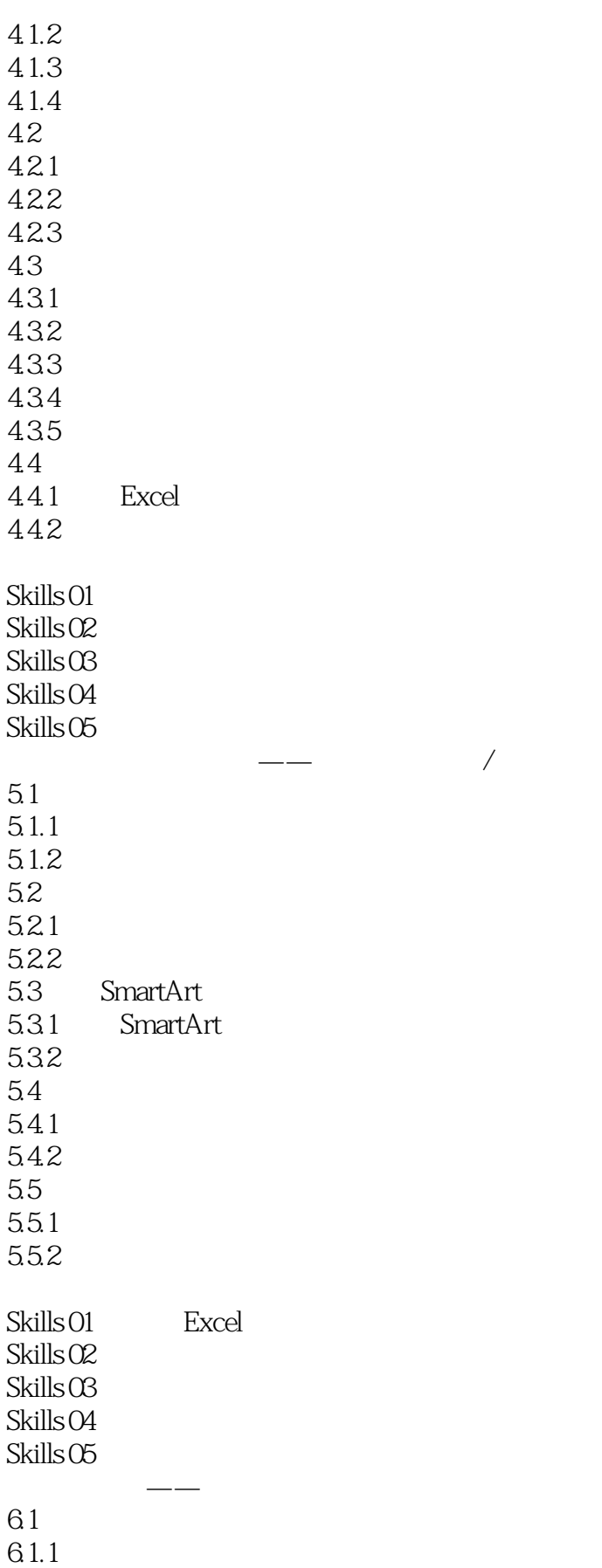

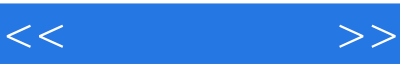

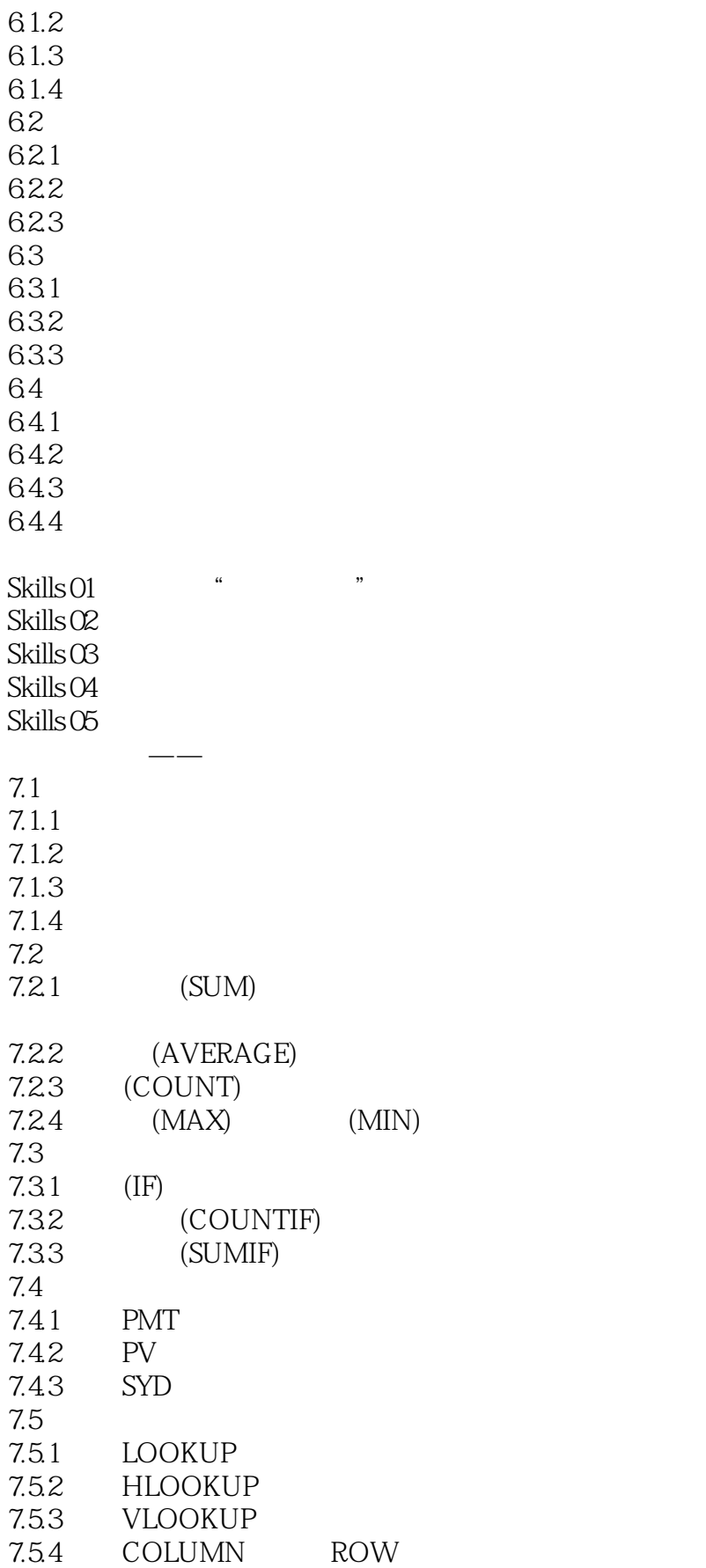

 $<<$ 

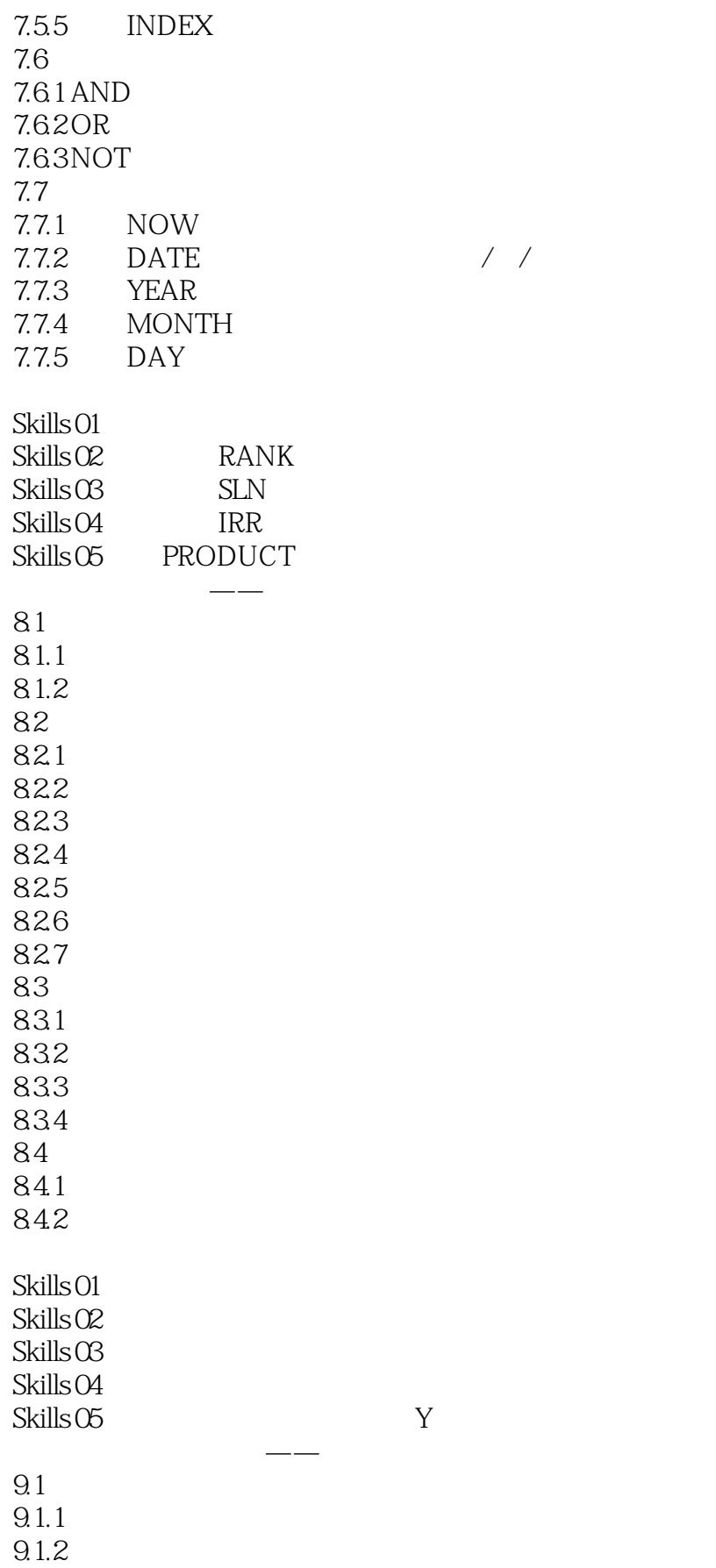

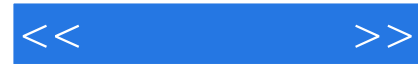

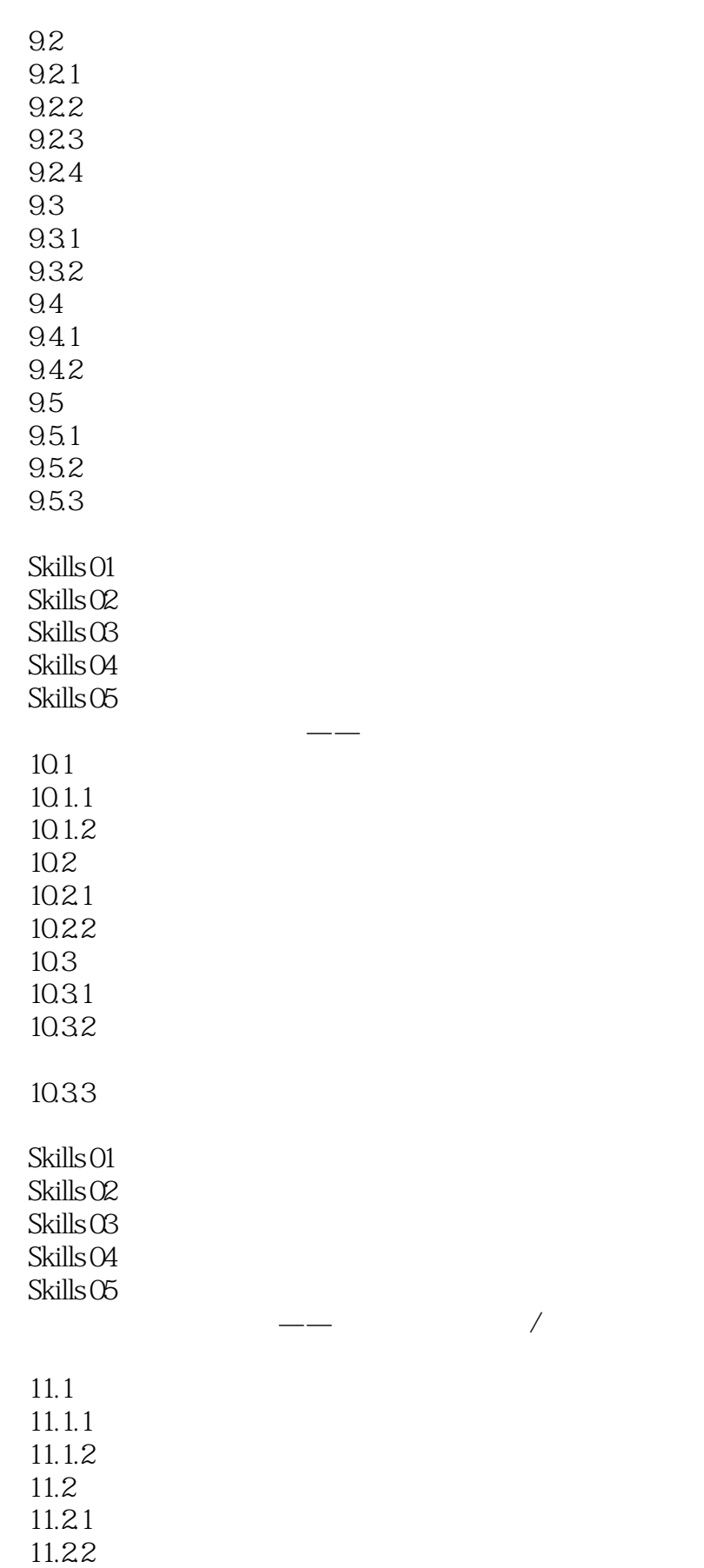

 $<<$ 

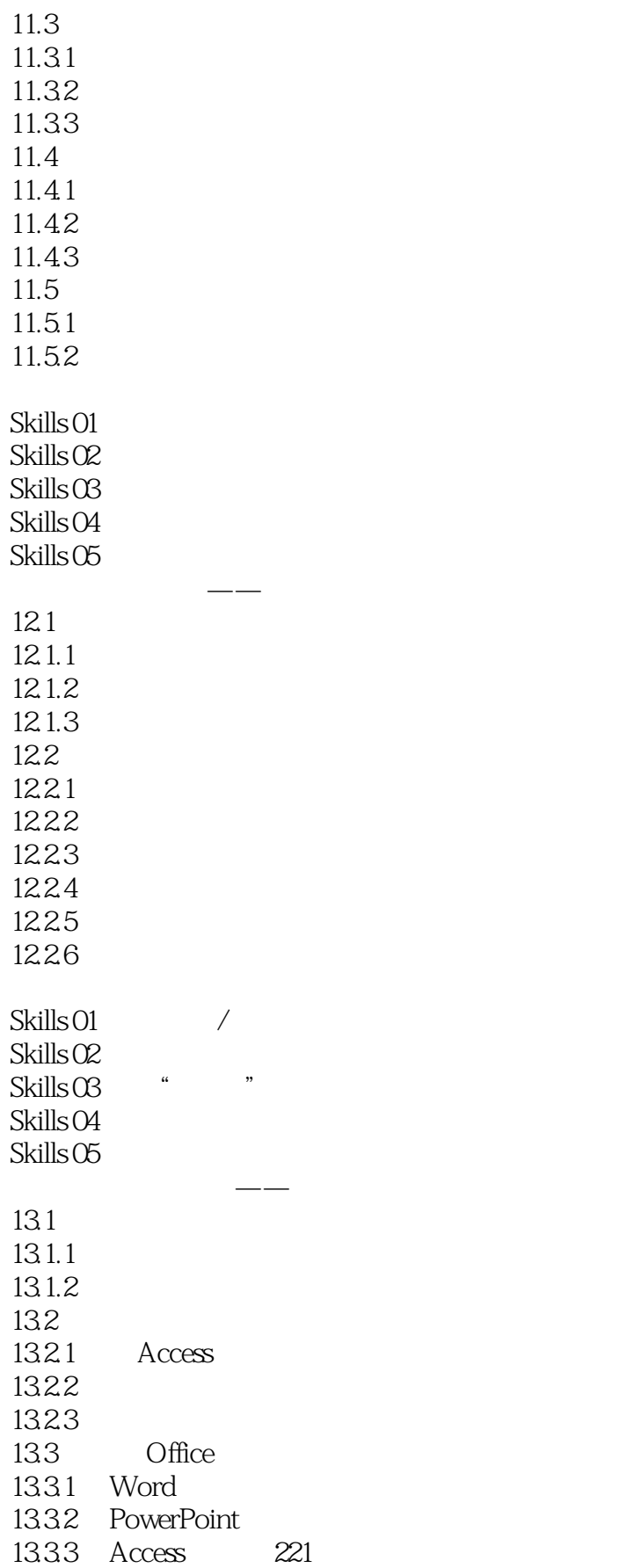

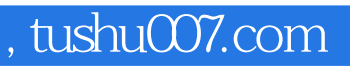

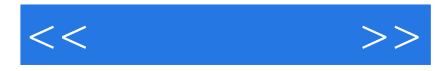

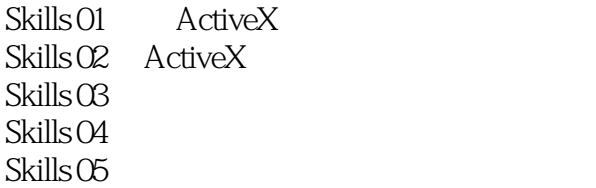

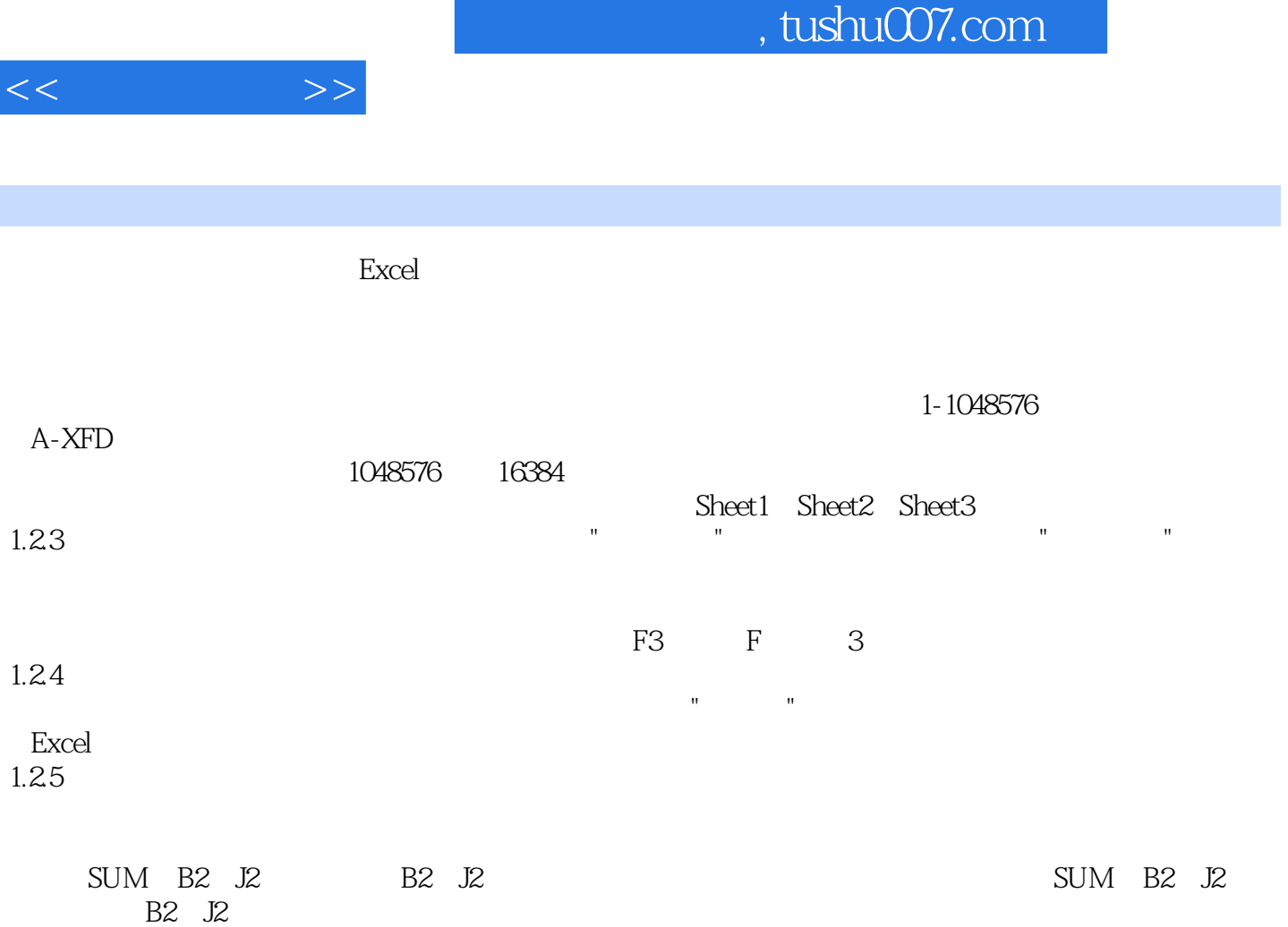

I

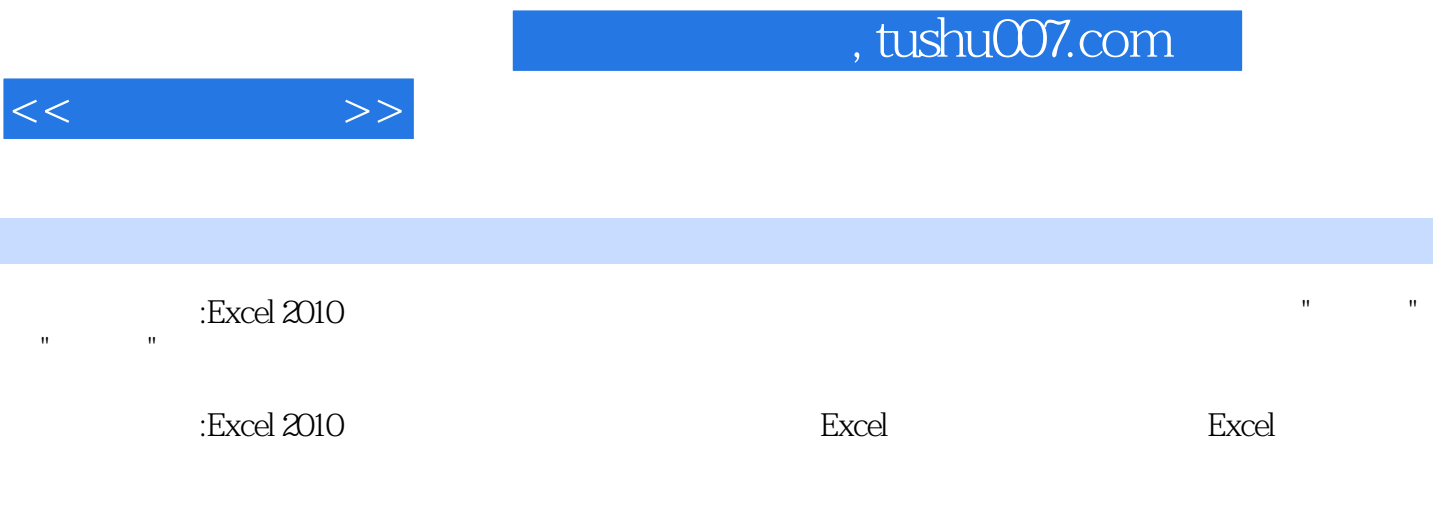

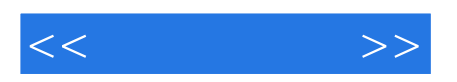

本站所提供下载的PDF图书仅提供预览和简介,请支持正版图书。

更多资源请访问:http://www.tushu007.com